# **MyNesting Free [2022]**

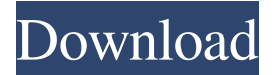

#### **MyNesting Crack+ PC/Windows**

MyNesting is a professional program that allows you to work with DXF files in order to nest different parts for cutting. The program features a simple interface that allows you to import the parts from DXF or CSV files. The program can import multiple parts and allows you to create new sheets that can be converted into parts before nesting. Note: The program can import parts but you need to purchase credits from the developer's website. Note: You can use MyNesting to export the parts to PDF, DXF and CSV files. The program can also print the parts without making complex settings. The program can output the parts as PDF, DXF, TCR and DXF/DWG files. MyNesting Key Features: Nesting tools Flatten objects Manage layers Correct part numbering Generate cut files Separate each part into different sheets Create new sheets You can cut the parts using different types of cutters. You can also export the parts to DXF, PDF, DWG, DXF/DWG, DXF/DWG/TAB and TCR files. Nesting can be saved in the TCR file. Printer preferences can be set so you can print easily. The program also offers various tool bars. Export settings can be customized. You can use the program to work with parts that have line-length errors or have a complex orientation. A piece of software that you can use to help you with CAD work. You can work with line-length errors by converting DXF to TCR, set the offset value and cut the parts. A program that can be useful if you often export DXF files. The program can be used to help you with DWG files. The program allows you to add parameters to the bottom of the sheet. SXCAD is a free CAD program that allows you to work with DWG files. The program features a simple interface that allows you to import DWG files into the program. The program can import multiple DWG files and can also export them in different file formats. SXCAD Description: SXCAD is a free CAD program that allows you to work with DWG files. The program features a simple interface that allows you to import DWG files into the program. The program can import multiple DWG files and can also export them in different file formats. SXCAD

# **MyNesting [Updated]**

1d6a3396d6

### **MyNesting With Product Key**

- Import parts from DXF or CSV files - Import a new sheet - Nest multiple parts - Create multiple sheets - Extract parts from sheets - Export parts to DXF or CSV files - Generate and view cut lists - Attach parts to sheets - Merge and split parts - Place parts in sheets - Edit nested part names - View nested parts - Move nested parts - Rotate nested parts - Scale nested parts - Rotate and scale sheets - Place parts at different locations - Rotate parts - Move parts - Scale parts - Export - Generate cut lists - Print cut lists - Export as pdf - Reverse export - Export to image - Import to DXF - Open DXF files - Export to Word - Export to Excel - Export as CSV - Display parts - Edit part names - Hide part - Copy part - Paste part - Split part - Merge part - Rotate part - Scale part - Rotate and scale sheets - Rotate and scale parts - Import to DXF - Export to DXF - Export to PDF - Export to Word - Export to Excel - Export as CSV A Cut File Format (.cff) is used to define the shapes and symbols to be cut. A cut file usually is a vector file, for example, a vector source drawing, is converted into a raster file, and the raster file is used to generate the cut file. Cut files should be unique, as they are the only files that determine the file name and folder location. Cut files may be in several formats. It can be in DXF, DWG, EPS, PNG, BMP or GIF format. The cut file may be in the following file formats: DXF, DXB, EPS, GIF, DWG, SVG, PNG, BMP, GIF, TIF and PSD. DynaDraw is a commercial program for designing CNC machining parts. The program features a simple interface that allows you to import and export parts, and drawings in the following formats: DXF, DWG, and SVG. The program can import drawings and parts. It can be used to draw files and import them to cut drawings. The program features a very simple interface, along with a symbol library. The program has a variety of functions for generating and editing drawings, and parts. For example

#### **What's New in the?**

MyNesting is a professional program that allows you to work with DXF files in order to nest different parts for cutting. The program features a simple interface that allows you to import the parts from DXF or CSV files. The program can import multiple parts and allows you to create new sheets that can be converted into parts before nesting. Note: The program can import parts but you need to purchase credits from the developer's website. Objectives: - to increase your productivity and save time - to perform tasks without having to open multiple programs. - to work in an easy way with all the information that you need. - to create new parts or modify existing ones using more than one sheet - to quickly convert parts in order to generate the design - to have a program that is easy to use and understand. - to import parts from existing sheets (DXF or CSV) - to work directly with the parts and their respective geometries - to export and save the changes that you make - to use your own folders - to use a cross-platform Features: - to nest and combine parts - to import parts from various files (DXF or CSV) - to work with both symmetrical and non-symmetrical parts - to perform tasks without needing to open multiple programs - to have a very intuitive interface that allows you to customize the look of the program - to import, export, save, and analyze parts using the tool - to create new sheets for each part before nesting - to have multiple preferences and actions to convert parts using the tool - to create a new sheet for the part and separate it from the other sheets - to delete a part from the set - to remove sheets from the set - to show the history of operations - to have the time to create a new sheet before nesting - to keep the most recent sheet in the same set - to use your own folder structure - to use the autofix feature when it is needed - to create a cross-platform - to use the tool in order to design a sheet in less time and have a complete design - to import parts from existing sheets - to have all the information that you need - to work with your specific file format How to use the software: In order to make use of the software, you just need to click on the "Open DXF or CSV file" button located in the bottom left corner of the program. This button will open a new window with the imported parts. You can right click on a part and choose to change the parameters of the part or you can choose to open the tab with the parameters of the part. You can right click on a sheet and choose to create a new sheet or combine parts with this sheet.

### **System Requirements For MyNesting:**

App: Player: Android Version: 2.2.3 (or later) iOS Version: 2.1 (or later) Mac Version: 2.2 (or later) Windows Version: 6.2 (or later) Internet: Note: If the game is not installed on your device, please install it first. For iOS users, you will find the game in "Install list" after you've launched the game. For Android users, the game can be downloaded from Google Play. Thank you for

Related links:

[https://brandvani.com/wp-content/uploads/2022/06/Article\\_Marketing\\_Suite.pdf](https://brandvani.com/wp-content/uploads/2022/06/Article_Marketing_Suite.pdf) <https://hanna-kash.ru/?p=2481> [https://socialstudentb.s3.amazonaws.com/upload/files/2022/06/veZJ2mGbdfWcRbCjwQjn\\_07\\_4378f590ad30cb2cce81beef6e](https://socialstudentb.s3.amazonaws.com/upload/files/2022/06/veZJ2mGbdfWcRbCjwQjn_07_4378f590ad30cb2cce81beef6e00cf3b_file.pdf) [00cf3b\\_file.pdf](https://socialstudentb.s3.amazonaws.com/upload/files/2022/06/veZJ2mGbdfWcRbCjwQjn_07_4378f590ad30cb2cce81beef6e00cf3b_file.pdf) <https://healthcarenewshubb.com/novospt-spt-correlation-program-1-8-0-33-crack-latest-2022/> https://gardenlocked.com/upload/files/2022/06/pLm6s5LiNrssNII7TvO4\_07\_4378f590ad30cb2cce81beef6e00cf3b\_file.pdf https://kansabook.com/upload/files/2022/06/BeZOfauhlfK8B4bNIRh4\_07\_c0bf4f24940513d0e4f6ce53814e4250\_file.pdf [https://maithai-massage.cz/wp-content/uploads/2022/06/Pretty\\_Reports.pdf](https://maithai-massage.cz/wp-content/uploads/2022/06/Pretty_Reports.pdf) <http://bonnethotelsurabaya.com/?p=3693> [http://bookmanufacturers.org/wp-content/uploads/2022/06/Englo\\_Russian\\_Translator.pdf](http://bookmanufacturers.org/wp-content/uploads/2022/06/Englo_Russian_Translator.pdf) <https://pzn.by/?p=13071> <https://www.madreandiscovery.org/fauna/checklists/checklist.php?clid=13012> <http://feelingshy.com/dirmcb-crack-x64-latest-2022/> <http://hshapparel.com/webcopier-2-6-9-18-keygen-for-lifetime-final-2022/> https://myrealex.com/upload/files/2022/06/kg9uOsh3H2CDXozJIsRv\_07\_c0bf4f24940513d0e4f6ce53814e4250\_file.pdf [https://blackiconnect.com/upload/files/2022/06/FklvhjLV7w1AuYatozaF\\_07\\_c0bf4f24940513d0e4f6ce53814e4250\\_file.pdf](https://blackiconnect.com/upload/files/2022/06/FklvhjLV7w1AuYatozaF_07_c0bf4f24940513d0e4f6ce53814e4250_file.pdf) <https://kiwystore.com/wp-content/uploads/2022/06/helwill.pdf> <https://germanconcept.com/wp-content/uploads/2022/06/yahbyarm.pdf> <https://postlistinn.is/rollosonic-crack-latest-2022> [https://mentorus.pl/wp-content/uploads/2022/06/NET\\_Email\\_Validation\\_Library.pdf](https://mentorus.pl/wp-content/uploads/2022/06/NET_Email_Validation_Library.pdf) <https://www.beaches-lakesides.com/wp-content/uploads/2022/06/posyjan.pdf>